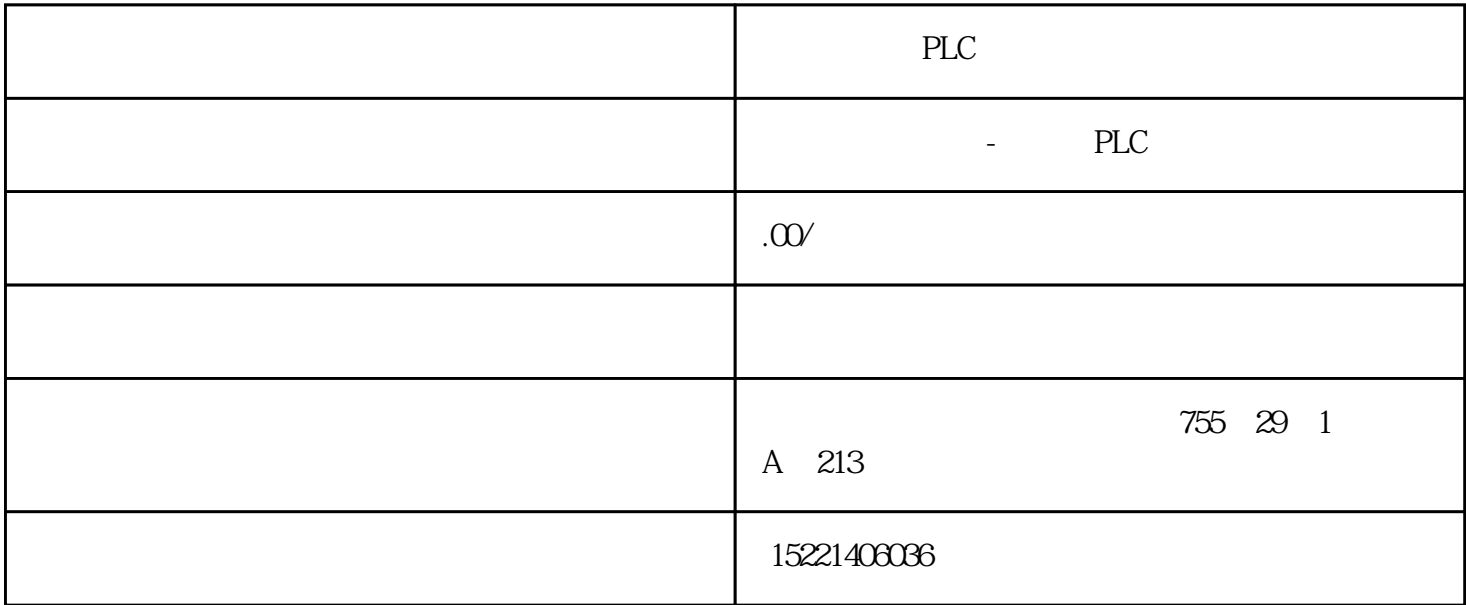

PLC

 $CC$ -bbbb $C$ 

特别是在制造业得到广泛 ...

cc-bbbb

 $1$ 

 $CC$ -bbbb $\mathsf{CC}\text{-}\mathsf{bbbb}$ 

 $CC-bbbb$  $CC$ -bbbb $C$  $CC-bbbb$ 

 $\mathbf{1}$ 

图2

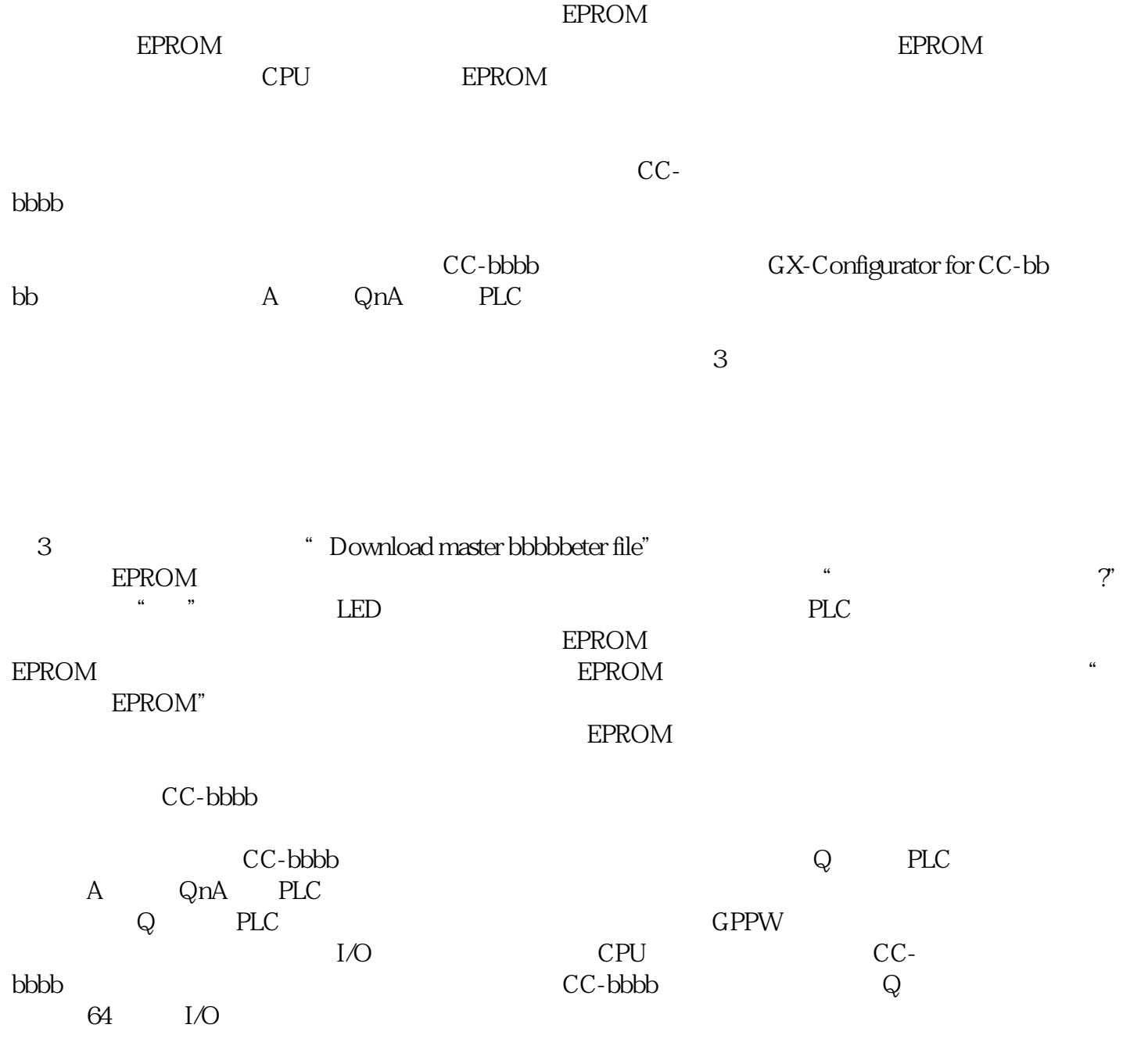

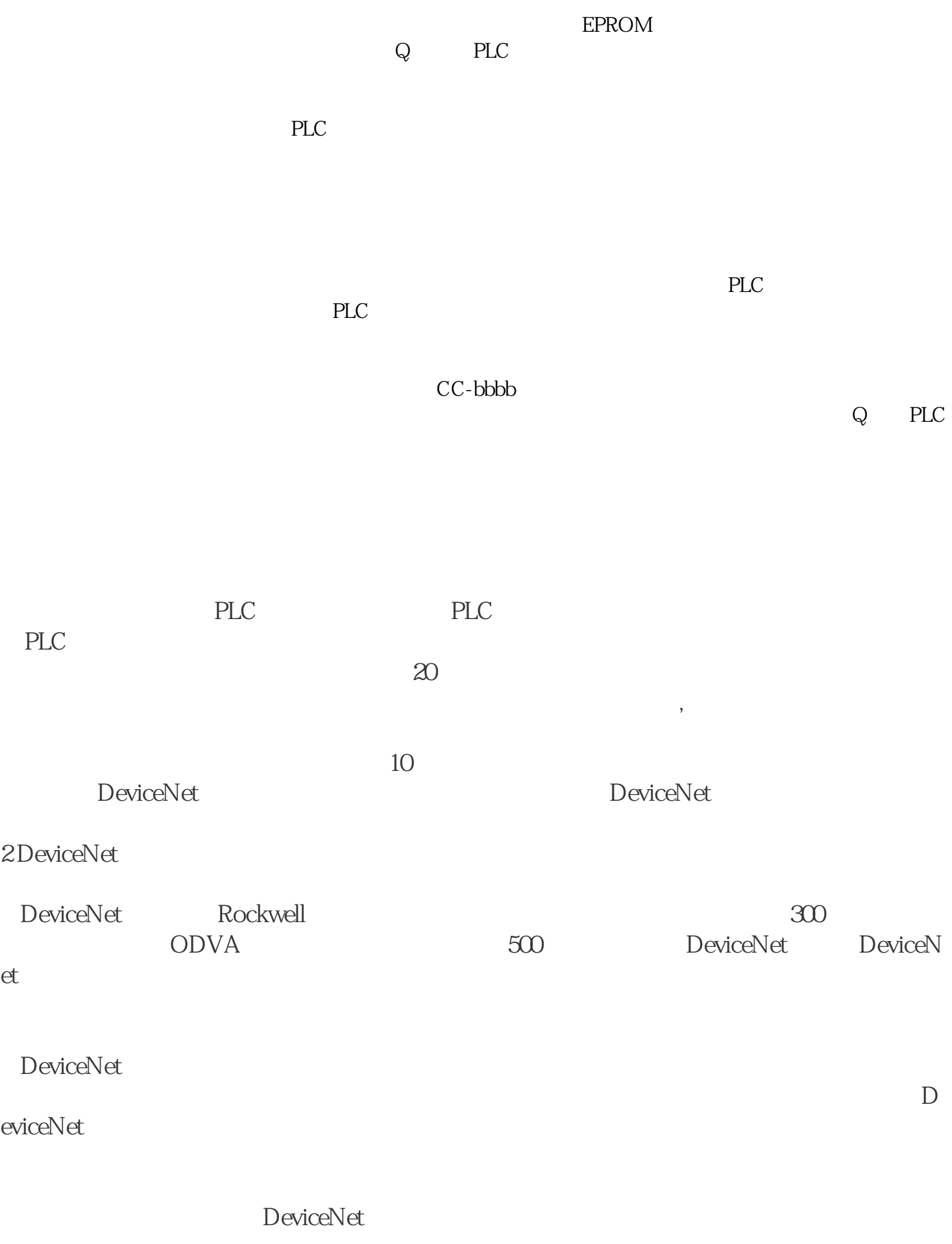

DeviceNet

DeviceNet I/O

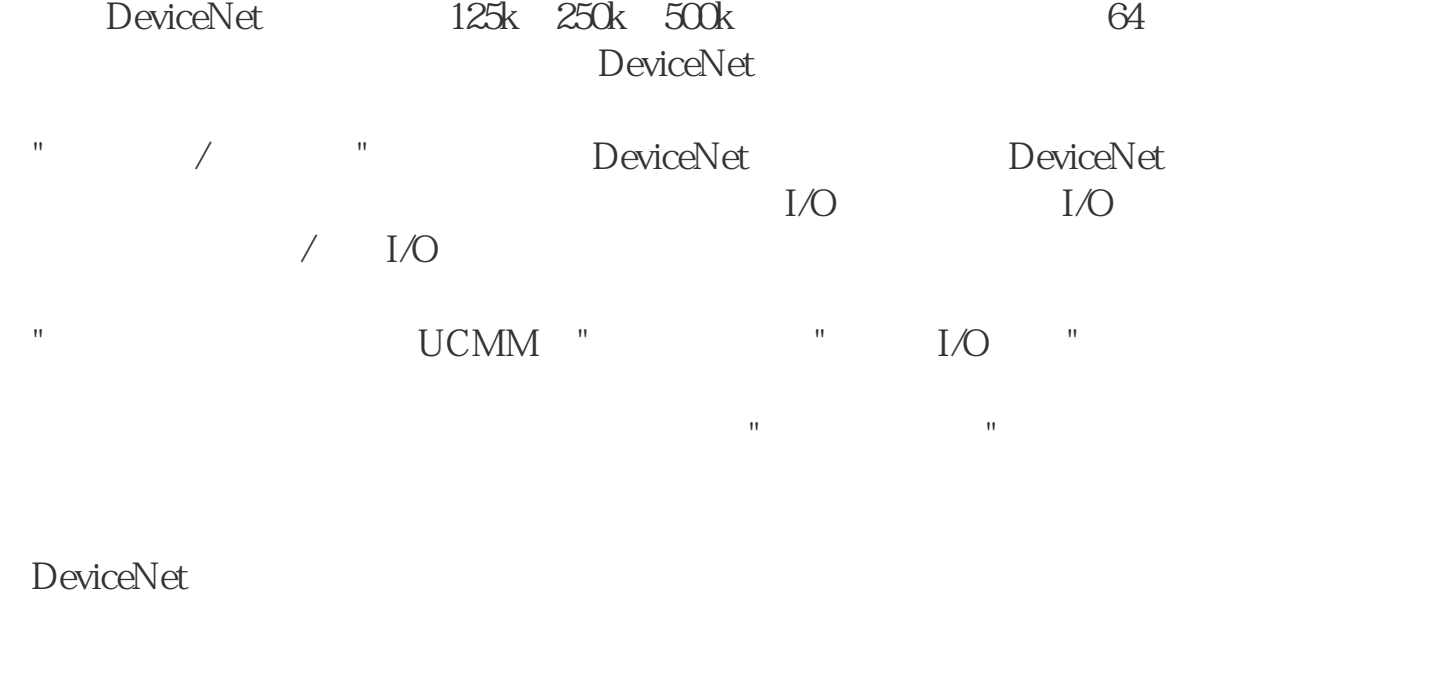

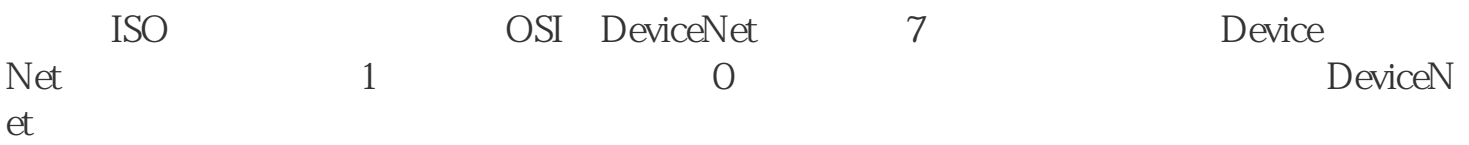

## $3 \sim$

31

WPL SOFT 209 PLC

EbbbbConfigurator DeviceNet

## 32

PS02

DVP28SV PLC

 $DNET-SL$ 

DT01-S S

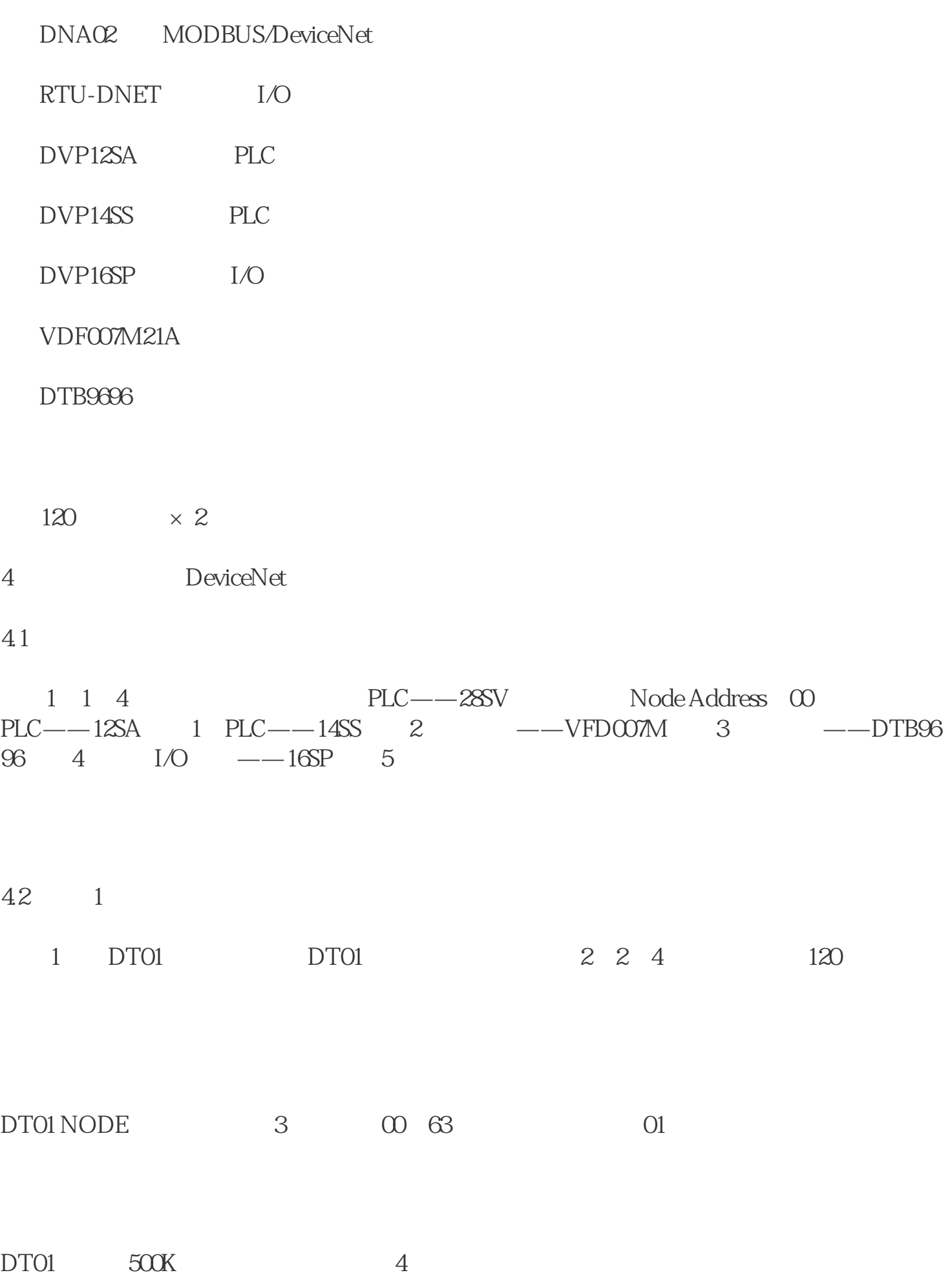

 $42$  2

 $2$  DT01 14SS PLC NODE ADDRESS  $\Omega$ 

4.3 3

3 DNA02 VFD007M  $DNA$  O2, and  $\Box$ 38400; 8N,2; RTU  $\overline{1}$ 

 $DNA$   $Q2$   $DNA$   $Q2$   $DP$   $1$   $2$   $3$   $N$   $ON$ " OFF" "OFF" DNAO2 DNAO2 DNAO2 DIP 4 5 "OFF" "OFF" DNA02 VFD-M RS-485 5 Node Address 04

4.5 4

4 DNAO2 DTB9696 01, 38400;7,E,1; ASCII  $\overline{\text{C810H}}$ FFOOH, DNAO2 DIP 1 2 3 "ON " "ON" "OFF" DNAO2 DNAC 2 DIP 4 5 "OFF" "OFF" DNA02 VFD-M RS-485 Node Address 04

4.6 5 5 RTU-DNET 16SP I/O Node Address 05, RTU-DNET 120

5 DeviceNet DeviceNet DeviceNet  $\hbox{\rm EbbbCo}$  Configurator DeviceNet  $\hbox{\rm D}$  DeviceNet  $\hbox{\rm Ebb}$  $\overline{PC}$  COM1 SV COM1

1 EbbbbConfigurator.exe EbbbbConfigurator 6

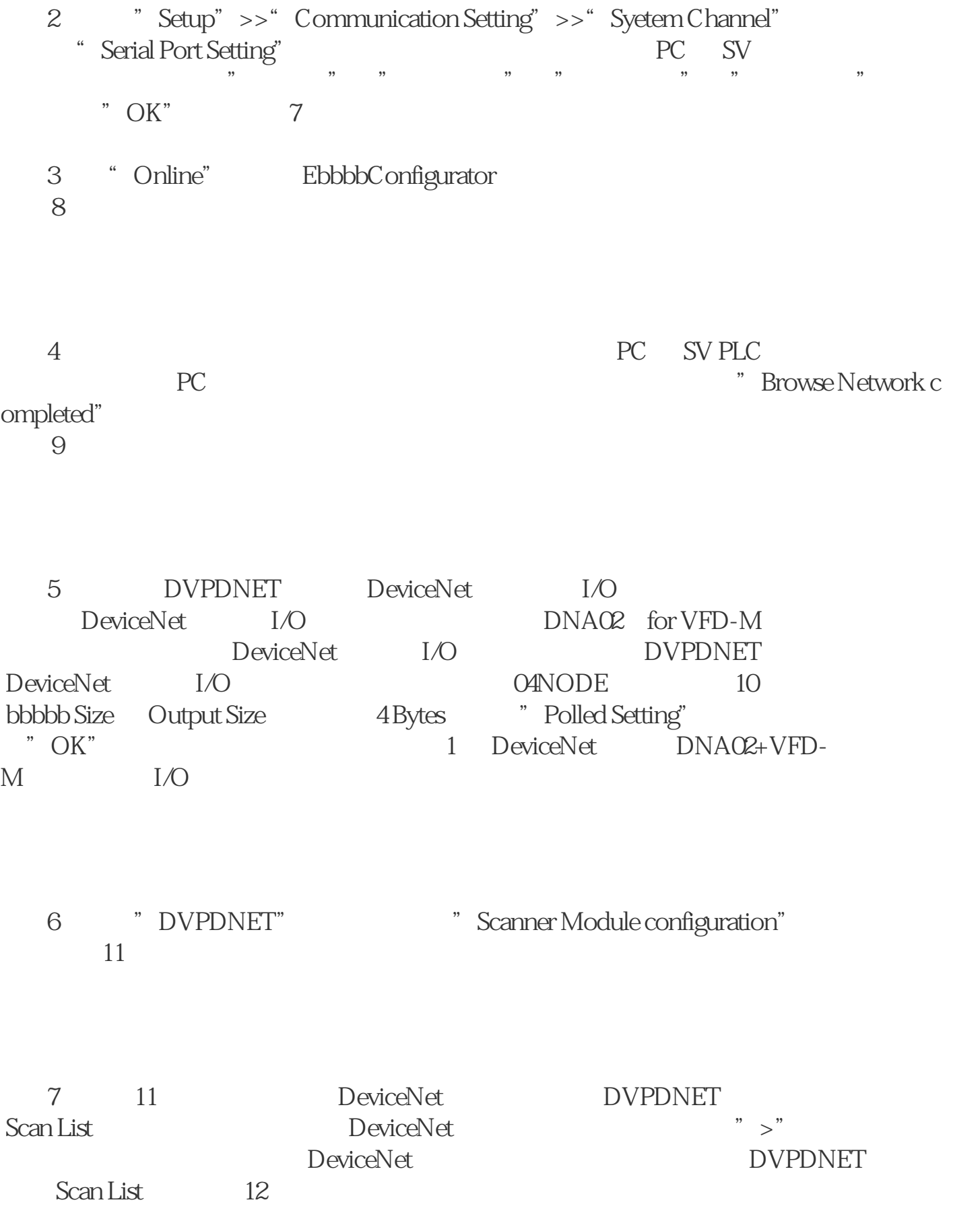

R BeviceNet DeviceNet DVPDNET Scan List<br>DeviceNet "bbbbb" "Output" 13 DeviceNet "bbbbb" "Output", 13 " Scan List" https://www.factual.com/second-second-second-second-second-second-second-second-second-second-secondbbbbb" "Output" SV SV WPL Soft

(9)  $\blacksquare$  oK" DVPDNET<br>SV  $\blacksquare$  RUN"  $\blacksquare$  Warning"  $\blacksquare$ SV "RUN" "Warning" 13

10 " OK" 14

[ALIGN]

(11) The monoton warning" The Marning" The MET (RUN PLC" (15) and the Marning" The Marning" The Marning" The Marning of The Marning of The Marning of The Marning of The Marning of The Marning of The Marning of The Marning

RTU-DNET 'MS LED" "NS LED" DVPDN " OK" RTU-<br>ET DeviceNet 6PLC

 $28$ SV  $28$ SV

 $16$ 

7 SeviceNet

 $\,$  DeviceNet  $\,$